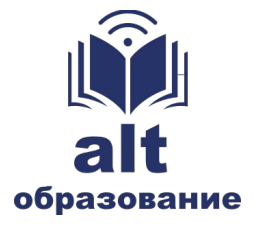

Информатика

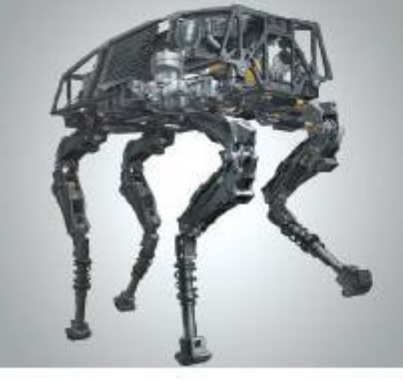

# **ПРОГРАММИРОВАНИЕ ЛИНЕЙНЫХ АЛГОРИТМОВ**

**НАЧАЛА ПРОГРАММИРОВАНИЯ**

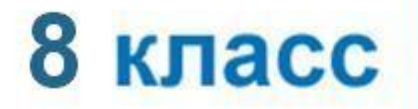

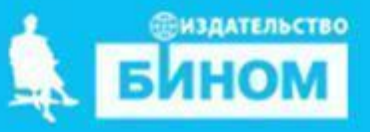

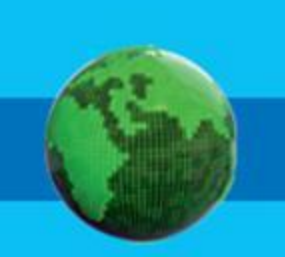

# **•вещественный тип данных •целочисленный тип данных •символьный тип данных •строковый тип данных •логический тип данных**

# **Ключевые слова**

### Числовые типы данных

Стандартные функции языка Паскаль:

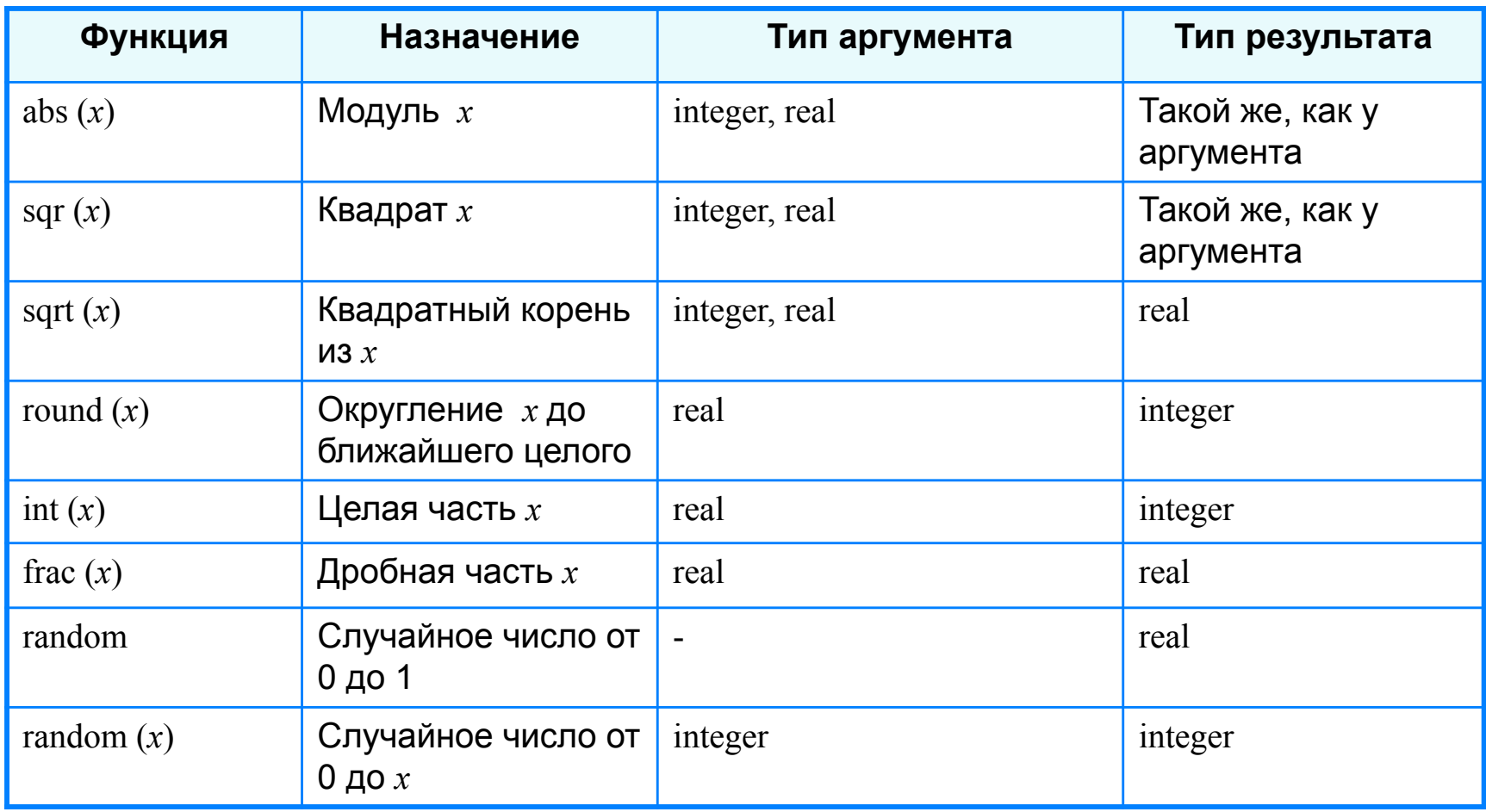

#### **Исследование функций round**, **int и frac**

```
program n_3;
 var x: real;
begin
  writeln ('Исследование функций round, int, frac');
  write ('Введите x>>');
  readln (x);
 writeln ('Округление: ', round(x));
  writeln ('Целая часть: ', int(x));
  writeln ('Дробная часть: ', frac(x))
end.
```
Выполните программу несколько раз для *x*∈ {10,2; 10,8; -10,2; -10,8}. Какой будет тип результата каждой из этих функций?

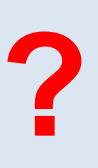

### Целочисленный тип данных

Операции над целыми числами в языке Паскаль:

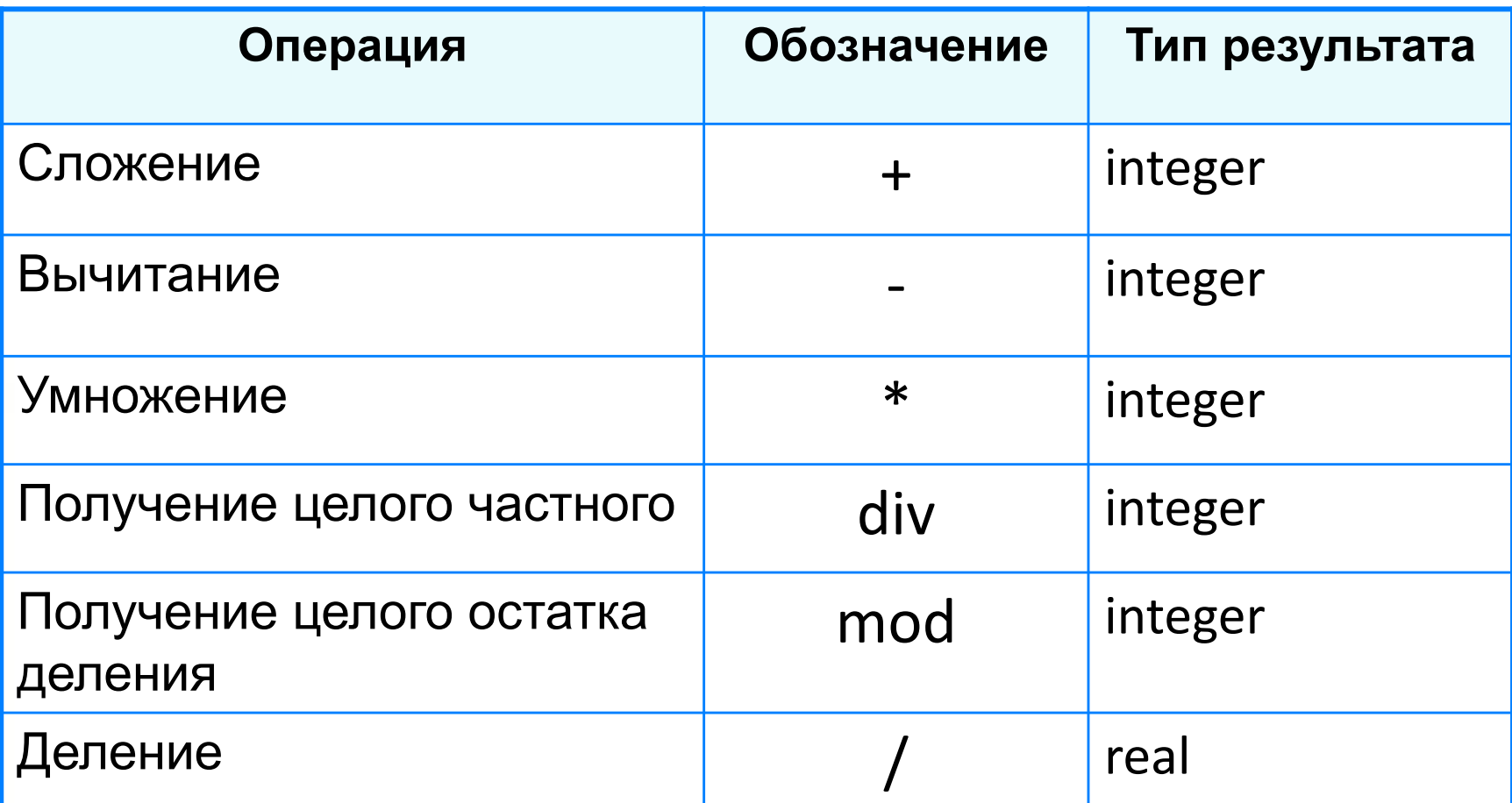

### Операции div и mod

Трёхзначное число можно представить в виде следующей суммы:  $x =$  $a \cdot 100 + b \cdot 10 + c$ , где  $a, b, c$  - цифры числа. Программа нахождения суммы цифр вводимого с клавиатуры целого трёхзначного числа:

```
program n_4;
var x, a, b, c, s: integer;
begin
writeln ('Нахождение суммы цифр трёхзначного числа');
 write ('Введите исходное число>>');
 readln(x);
a:=x div 100;
 b: = x mod 100 div 10;
 c:=x \mod 10;s:=a+b+c;writeln ('s=', s)end.
```
### **Символьный и строковый типы данных**

**Символы** – это все буквы и значки, которые есть на клавиатуре. Для ввода в программу символьных переменных необходимо указать для них символьный тип данных **char.**

Функция **ord** преобразовывает букву в её числовой код. Функция **chr** преобразовывает числовой код символа в сам символ.

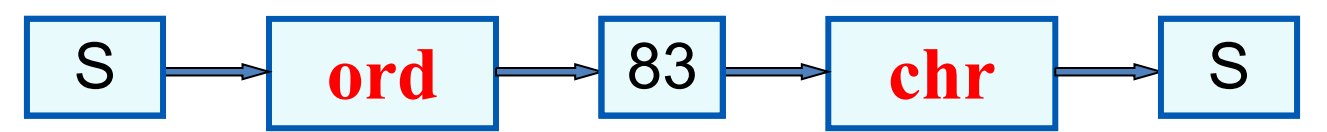

Значением строковой величины (тип **string**) является произвольная последовательность символов, заключенная в апострофы.

var c: string  $c:= chr(52) + chr(37)$ 

$$
\boxed{4\%}
$$
 c

### **Символьный и строковый типы данных**

- **program** n\_5;
	- **var** a: char; kod: integer; b: string;
- **begin**
- writeln ('Код и строка'); write ('Введите исходную букву>>'); readln (a); kod:=ord(a); b:=chr(kod–1)+a+chr(kod+1); writeln ('Код буквы ', a, '-', kod); writeln ('Строка: ', b) **end.** Вывод на экран кода буквы, введённой с клавиатуры Вывод на экран строки из трёх букв. Каких?

Величины логического типа принимают всего два значения:

#### **false** и **true;**

#### **false < true**.

Логические значения получаются в результате выполнения операций сравнения числовых, символьных, строковых и логических выражений.

В Паскале логической переменной можно присваивать результат операции сравнения.

Пусть **ans -** логическая переменная, *n* - целая переменная. В результате выполнения оператора присваивания **ans:=n mod 2=0** переменной **ans** будет присвоено значение **true** при любом

чётном *n* и **false** в противном случае.

```
program n_6;
 var n: integer; ans: boolean;
begin
  writeln ('Определение истинности высказывания о чётности
числа');
  write ('Введите исходное число>>');
  readln (n);
 ans:=n mod 2=0;
  writeln ('Число ', n,' является четным - ', ans)
end.
```
Логическим переменным можно присваивать значения логических выражений, построенных с помощью логических функций **и (and), или (or), не (not).**

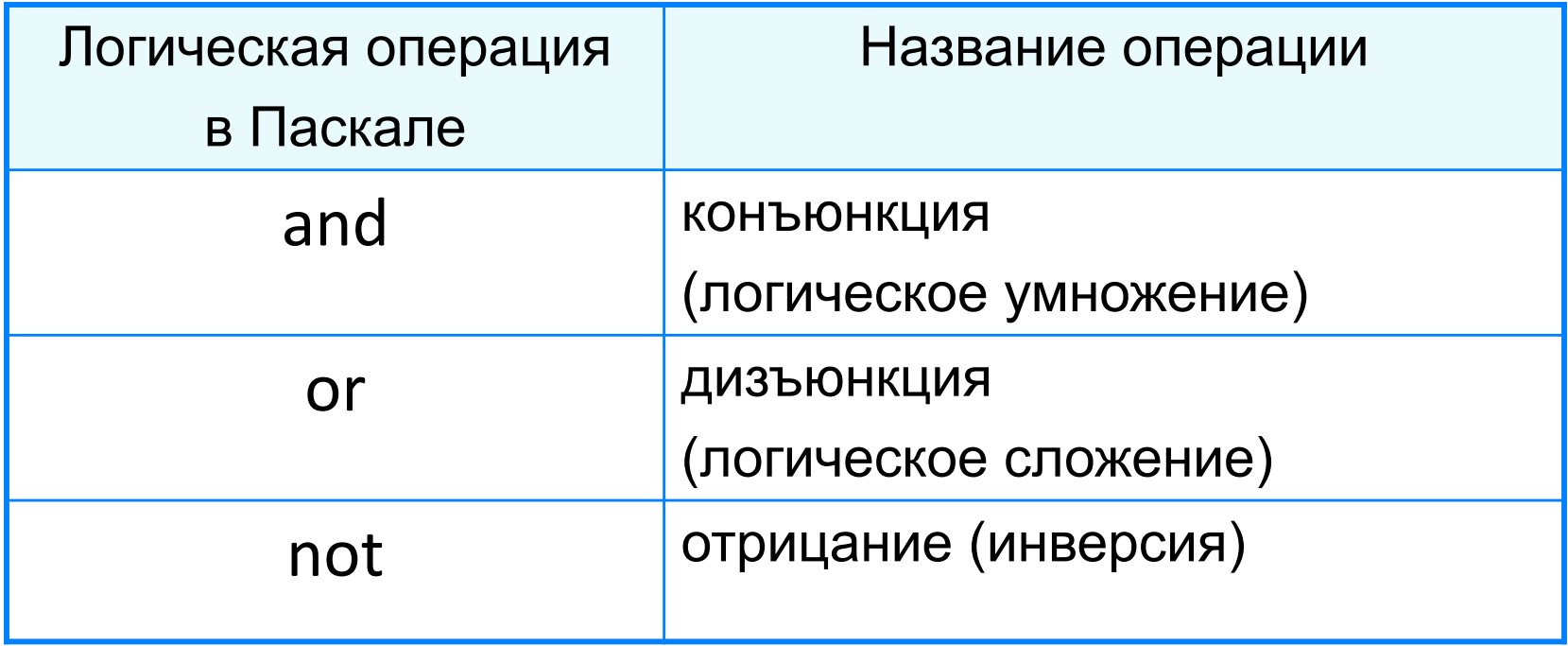

```
program n_7;
  var a, b, c: integer; ans: boolean;
begin
  writeln ('Определение истинности высказывания
             о равнобедренном треугольнике');
  write ('Введите значения a, b, c>>');
  readln (a, b, c);
 ans:=(a=b) or (a=c) or (b=c);
  writeln ('Треугольник с длинами сторон ', a, ',', b,
            ',', c, ' является равнобедренным - ', ans)
end.
```
### **Самое главное**

#### *Типы данных* в языке Паскаль:

- вещественный
- целочисленный
- символьный
- строковый
- логический и другие.

Для них определены соответствующие операции и функции.

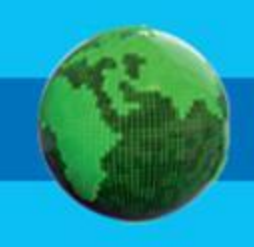

# Вопросы и задания

Прим анных ୍ନିମ୍<br>'<sup>if</sup>es. Бывед IA Э G I ыых Пример входных данных Пример ВЫХОДНЫХ ДАННЫХ БИДУ  $\boldsymbol{\mathcal{N}}$ **WWW.IN** 

# Опорный конспект

Типы данных Паскаль:  $\mathbf{B}$ **ЯЗЫКЕ** вещественный, целочисленный, символьный, строковый, логический.

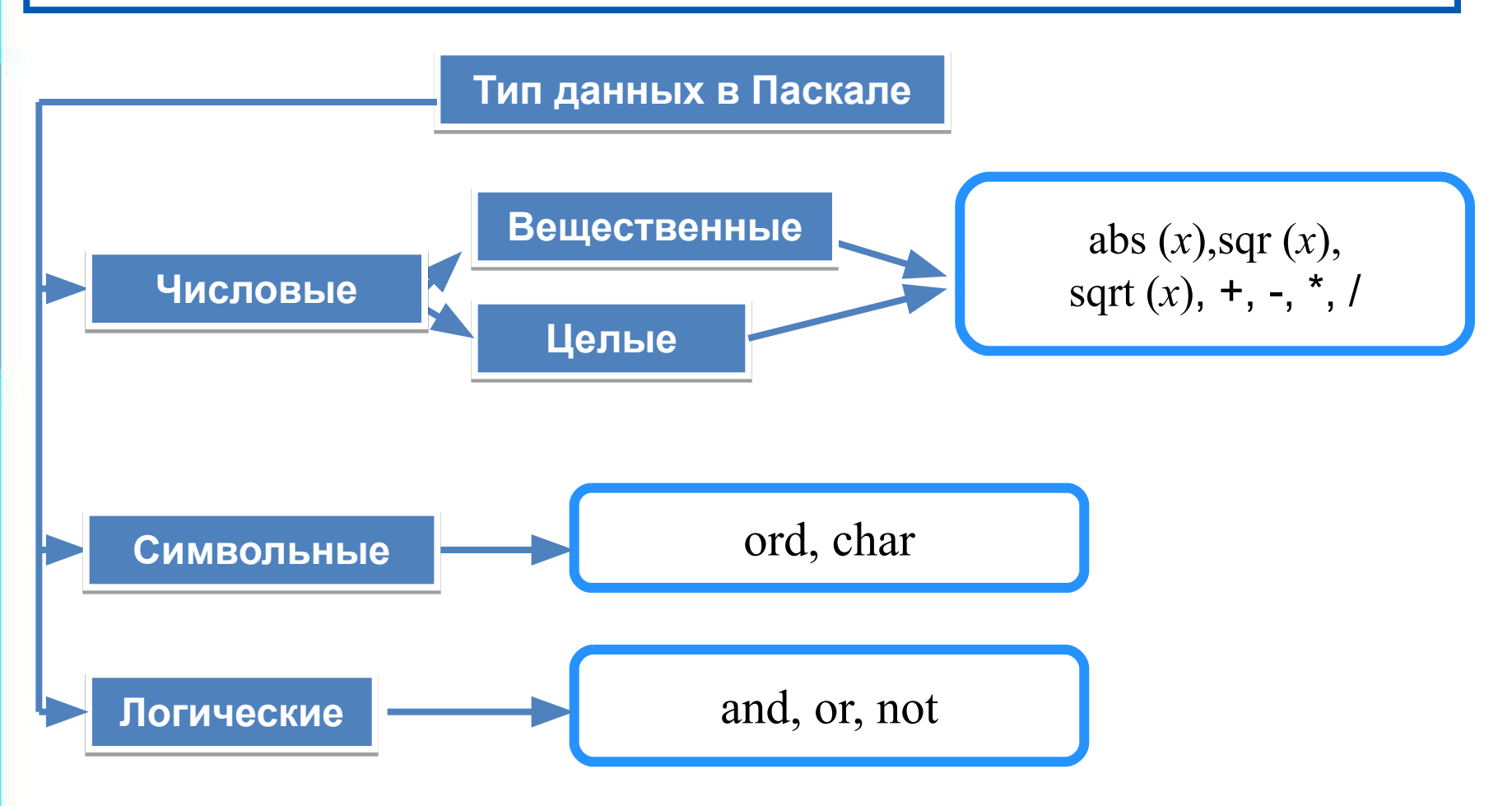